## Computer Science E-76 Building Mobile Applications

Lecture 2: [Android] Java Primer February 6, 2012

Dan Armendariz danallan@mit.edu

## **API:** <http://java.sun.com/javase/6/docs/api/>

## **Tutorial:**

<http://java.sun.com/docs/books/tutorial/java/TOC.html>

Java **Documentation** 

- Begin with letters, \$, or \_
- Subsequent characters also can be numbers
- Case sensitive
- No spaces

**name**

- **firstName**
- **phoneNumber**

Variables | Naming

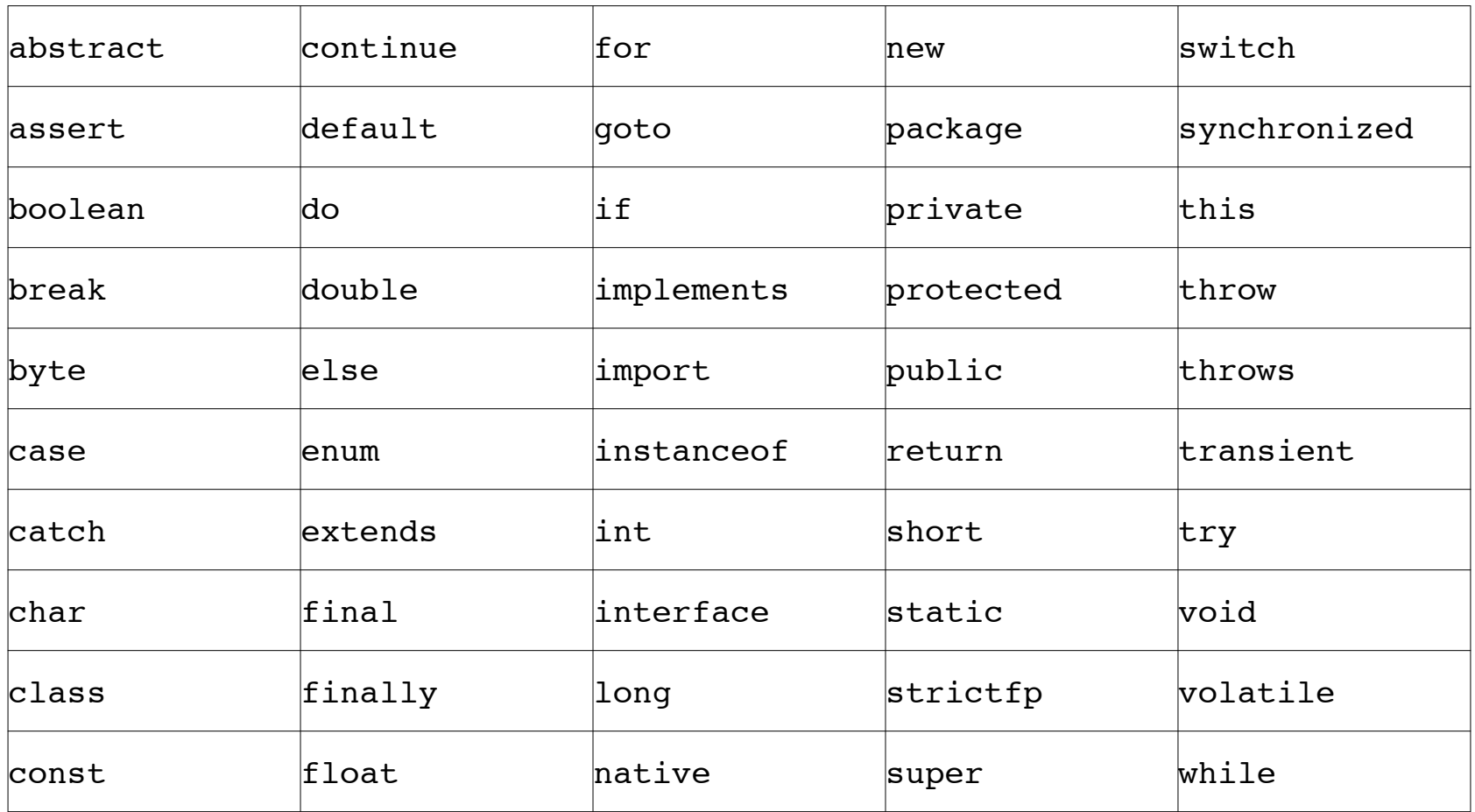

[http://java.sun.com/docs/books/tutorial/java/nutsandbolts/\\_keywords.html](http://java.sun.com/docs/books/tutorial/java/nutsandbolts/_keywords.html)

Variables | Reserved Words

**byte short int long float double boolean char**

Variables | Primitive Types

## **String BigDecimal**

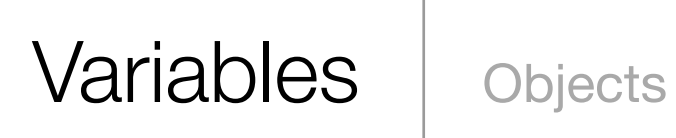

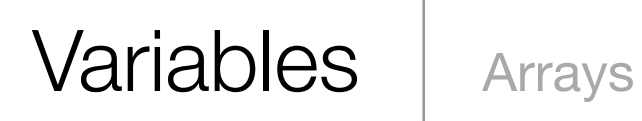

#### **int[] grades; grades = new int[15];**

## **if (boolean) { // perform this code } else { // otherwise, run this }**

#### Control Flow | If-else statements

**switch (variable) { case 1: //code break; case 2: //code break; default: //code }**

Control Flow Switch

## **while (boolean) { // code }**

## Control Flow | While Loops

## **for (init.; term.; update) { // code }**

# Control Flow For Loops

## Computer Science E-76 Building Mobile Applications

Lecture 2: [Android] Java Primer February 6, 2012

Dan Armendariz danallan@mit.edu